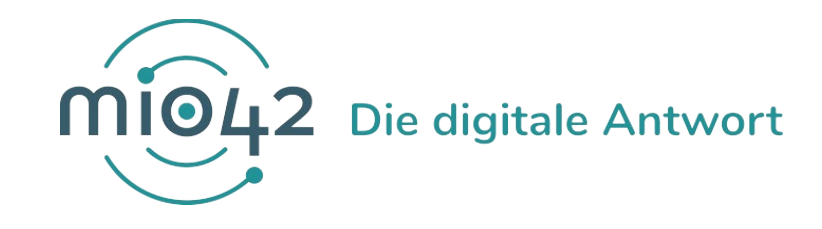

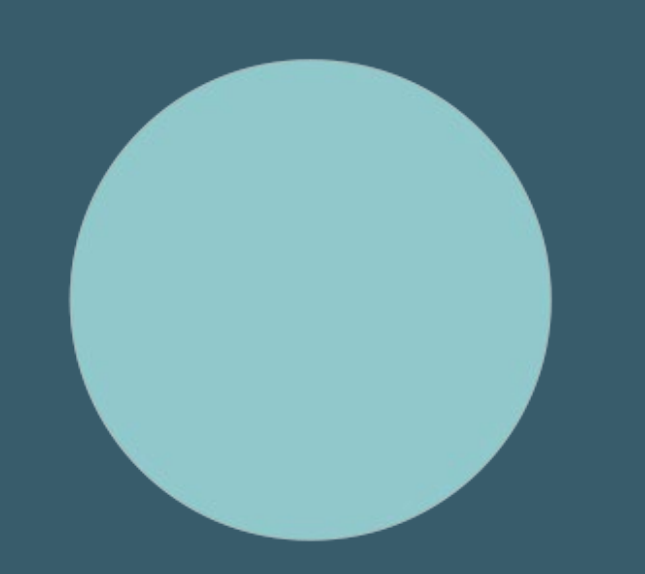

## **HELP-SESSION** Umsetzungsbegleitung für Entwickler:innen

20. Januar 2022

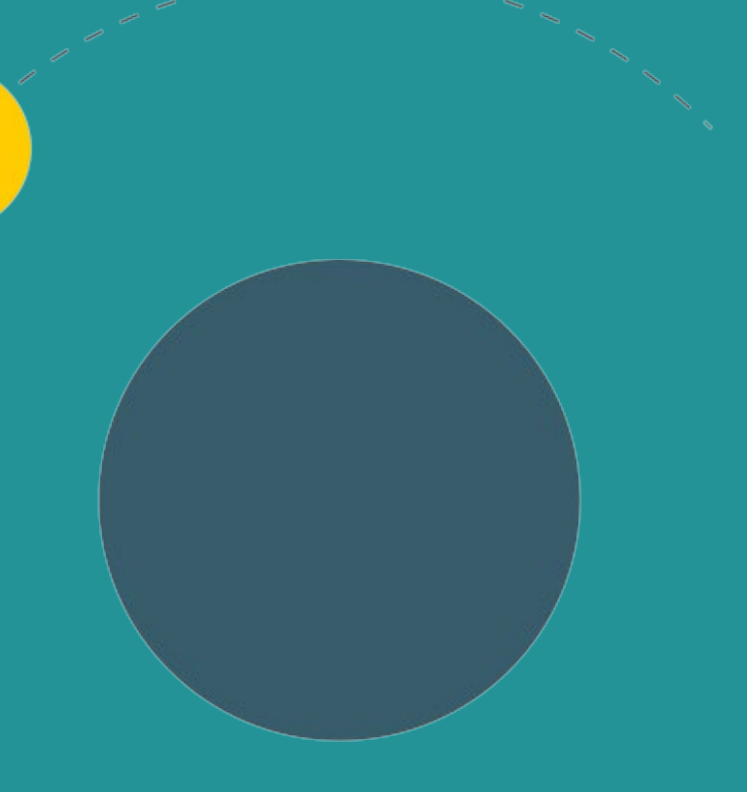

### 1. Allgemeine Informationen

- Spezifikation Mutterpass
- Operationalisierungshinweise
- 2. Termine
- 3. Q&A-Runde

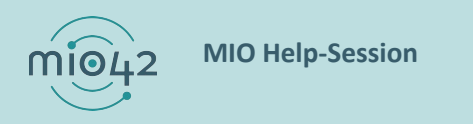

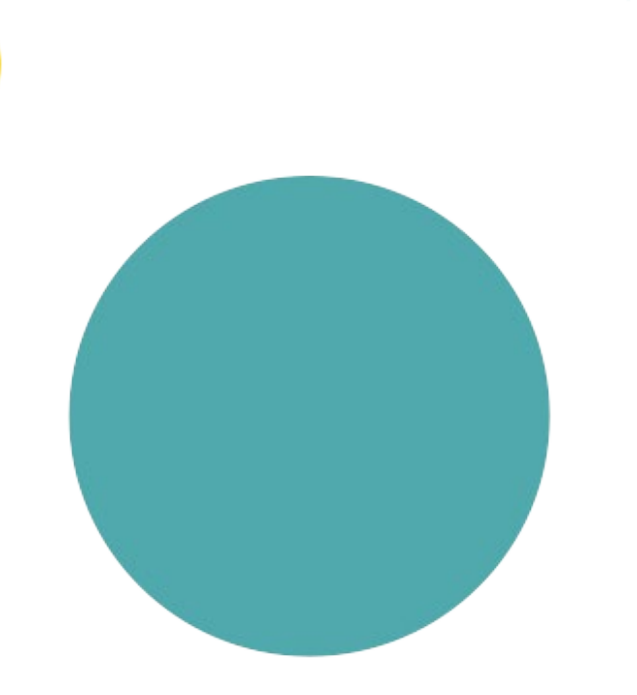

## **ALLGEMEINE INFORMATIONEN**

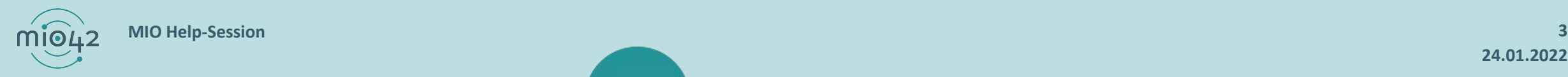

**24.01.2022**

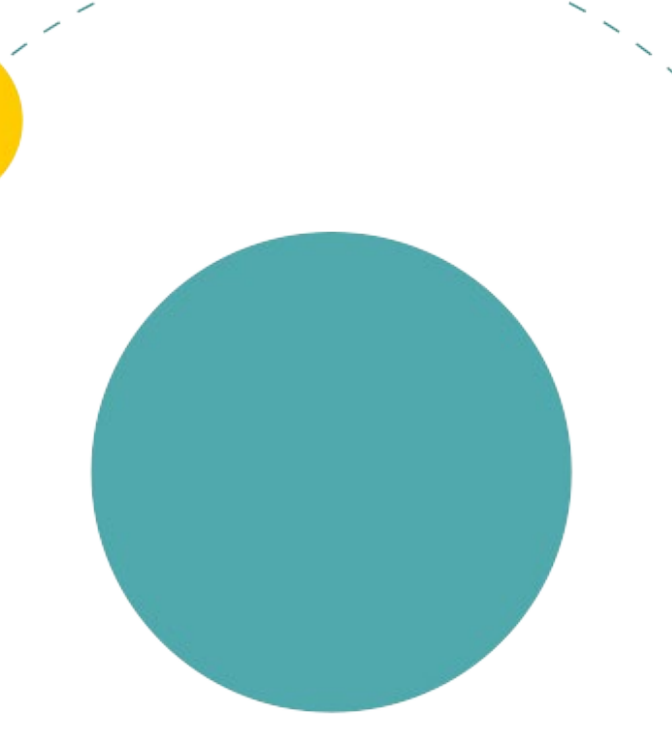

## **SPEZIFIKATION MUTTERPASS**

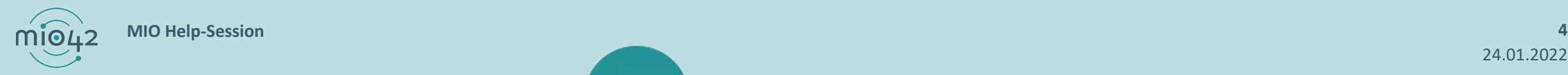

#### **FEHLER IN DER MUTTERPASS-SPEZIFIKATION**

- Kardinalität von value[x] in KBV\_PR\_MIO\_MR\_Observation\_oGTT\_Pretest und KBV\_PR\_MIO\_MR\_Observation\_oGTT\_Diagnosistest auf 1..1 gesetzt
- → Angabe von dataAbsentReason ohne Angabe von value[x] nicht möglich
- Anpassung in der nächsten Fortschreibung geplant
- Empfehlung: Profil-Instanzen nur anlegen/ befüllen, wenn ein Ergebnis vorliegt

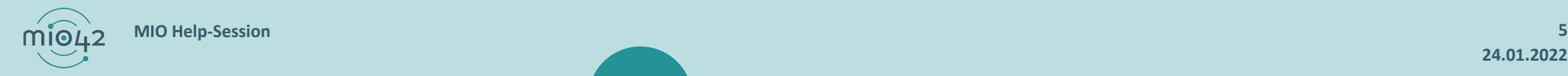

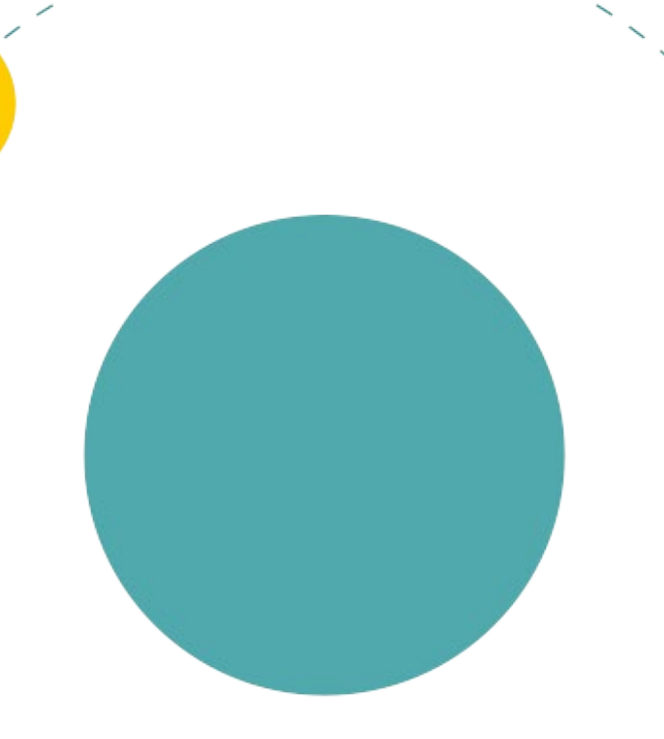

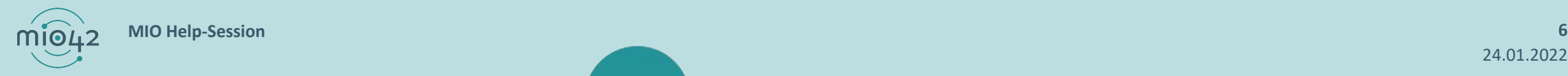

24.01.2022

 Wenn in einer Instanz des Profils KBV\_PR\_MIO\_CMR\_Practitioner für das Element Practitioner.qualification.code ein Code aus dem ValueSet KBV\_VS\_MIO\_CMR\_Practitioner\_Speciality gewählt wird, der einen deutschen Display-Namen besitzt, wird empfohlen, diesen Display-Namen auch in der Extension für den deutschen Anzeige-Namen zu verwenden. Codes mit deutschen Display-Namen besitzen keinen entsprechenden Eintrag in der ConceptMap KBV CM\_MIO\_CMR\_Practitioner\_Speciality\_German.

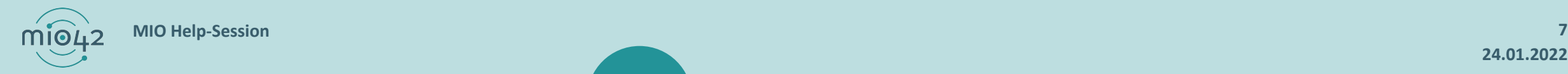

 Es ist derzeit nicht möglich, das Profil KBV\_PR\_MIO\_CMR\_Observation\_U3\_U4\_Problem\_Of\_Hip aus den Compositions der U3 und U4 zu referenzieren. Dieses Profil wird lediglich in der Composition KBV\_PR\_MIO\_CMR\_Composition\_Hip\_Screening referenziert. Es ist daher nicht möglich, die klinischen Zeichen in der Composition der U3 oder U4 nachzutragen, sie können jedoch separat in der Composition des Screenings auf Hüftgelenksdysplasie und -luxation (KBV\_PR\_MIO\_CMR\_Composition\_Hip\_Screening) in der ePA gespeichert werden.

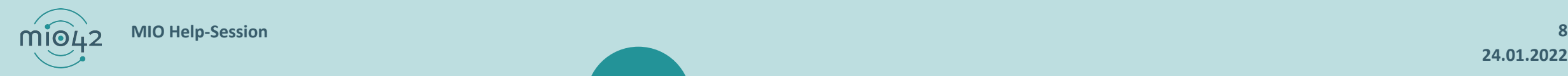

- Die Codes des ValueSets KBV\_VS\_MIO\_CMR\_Hip\_Screening\_Method, die im Profil KBV\_PR\_MIO\_CMR\_Observation\_U3\_U4\_Hip\_Screening\_Result ausdrücken, dass kein Vorbefund vorliegt oder der Status des Vorbefunds unbekannt ist, sollten möglichst nicht verwendet werden, um keine falschen Angaben zu den Alpha- und Beta-Winkeln speichern zu müssen. Werden diese Codes dennoch verwendet, sollten die Winkel mit medizinisch unmöglichen Daten gefüllt werden, damit eindeutig ist, dass es sich nicht um tatsächliche Messwerte handelt. Wir empfehlen, dass einheitlich der Wert "0°" verwendet wird.
- Wenn der verwendete Code in der Observation
- KBV\_PR\_MIO\_CMR\_Observation\_U3\_U4\_Hip\_Screening\_Result ausdrückt, dass kein Vorbefund vorhanden ist oder der Status des Vorbefunds unbekannt ist, dann sind die Alpha- und Beta-Winkel, die in Observation.component mit dem Wert "0°" angegeben sind, nicht relevant und sollten nicht zur Anzeige gebracht werden.

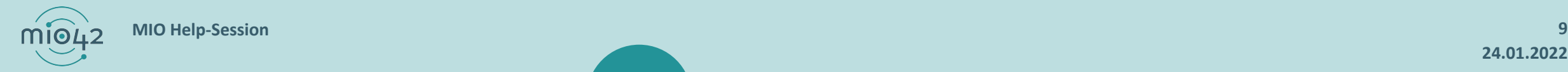

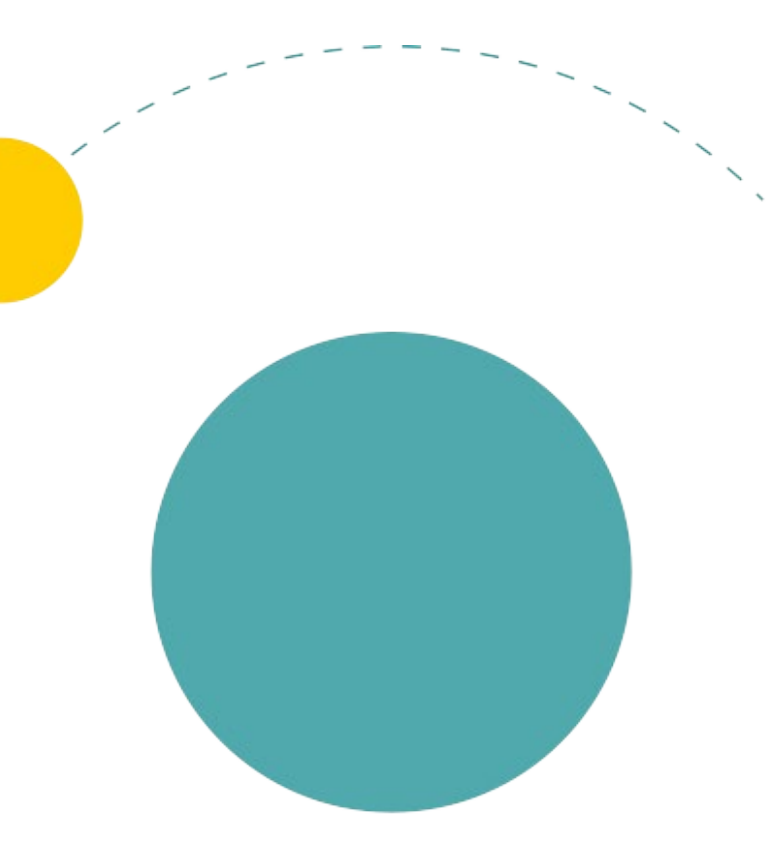

### **TERMINE**

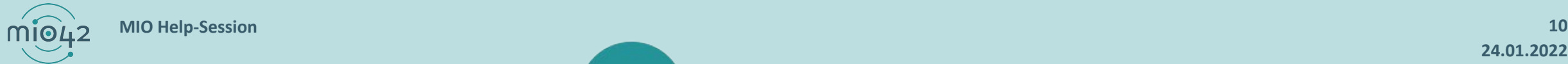

**24.01.2022**

### **TERMINPLANUNG**

- 
- 

**Help-Session:** 3. Februar 2022

**MIO-Connectathon:** 8. Februar und 10. Februar 2022

10. Mai und 12. Mai 2022

Anmeldung: [mio.kbv.de/display/MIOATT/Connectathon](https://mio.kbv.de/display/MIOATT/Connectathon)

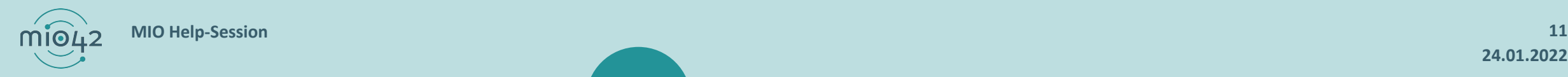